# GENERATIONS. Homecare System

## Presenter

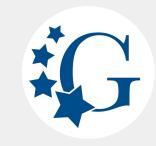

Customer Success Manager

Kevin Custack

kevincustack@homecaresoftware.com

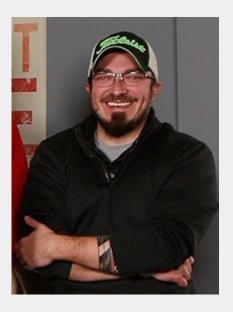

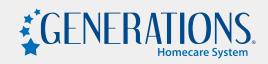

#### **EVV - Tasks and Wellness Questions**

#### → Tasks

- What are they and how can they be used?
- Task Categories and Master List
- Use the Care Plan for easier application of Tasks!
- Scheduling with Tasks
- How can you keep track that they're being completed?
- → Wellness Questions
  - What are they?
  - Use the Wellness Tab for easier application of Wellness Questions!
  - Scheduling with Wellness Questions
  - Wellness Alerts and Visibility
- → Reports for Tasks and Wellness Questions

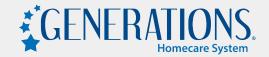

#### Tasks - What are they and how can they be used?

- → Tasks are specific functions performed by a Caregiver when working with a Client.
  - Client requested
  - State required (Ex. DMAS90 Virginia)
  - MCO/Payor required
- → Pick and choose which shifts have Tasks to be completed or apply them to ALL shifts.
- → Apply just the specific Tasks that must be completed or apply ALL Tasks and have your Caregivers check off the ones they completed.
- → Collect electronic or voice signatures from the Caregiver or the Caregiver and the Client.
- → Tasks do not require EVV (Electronic/Voice Signatures DO require EVV)
- → Marking a Task as "Required" will trigger an alert on the EVV Schedules page if that particular Task wasn't completed.

| edule          | Scheduled Tasks                                         | Wellness Que | estions | Notes     | Other Expense | s Time / Task | Signature |
|----------------|---------------------------------------------------------|--------------|---------|-----------|---------------|---------------|-----------|
| Assign<br>Task | Task Name                                               | Frequency    | Com     | pleted    | Last Updated  | Updated By    | Required  |
|                | Administration of<br>Medications                        |              |         |           |               |               |           |
|                | Appointment                                             |              |         |           |               |               |           |
|                | Assist with Bathing<br>or Shower                        |              |         |           |               |               |           |
| 0              | Bathroom - Clean<br>Mirror                              |              |         |           |               |               | 0         |
| _              | Bathroom - Clean                                        |              |         |           |               | 8             |           |
|                | Care List<br>In tasks from a currer<br>Authorized Start |              |         | icon unde |               | Name          |           |
| TO SK          | 10/22/2020                                              |              | 12/20   | /2020     |               |               |           |
|                | 1                                                       |              |         |           |               |               |           |

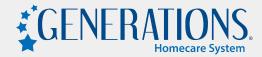

| tegories and Task Master List |
|-------------------------------|
|-------------------------------|

| Admin Cor            | Main                         | Master Lists                  | Tasks                               | Wellness                              | Active Users 🛓 🌣    |
|----------------------|------------------------------|-------------------------------|-------------------------------------|---------------------------------------|---------------------|
| ompany Informatic    | Case Managers<br>Client List | Agencies<br>Client Note Type  | Task Categories<br>Task Master List | Wellness Groups<br>Wellness Questions |                     |
| General Settings     | Online Service Request       | Client Type                   |                                     |                                       |                     |
| Missed Visit Ale     | Payors<br>Payor-Client List  | County<br>Custom Fields       |                                     |                                       |                     |
| Alert off            | Physicians                   | Discipline                    |                                     |                                       | •                   |
| Alert car<br>Only ap | Referral Sources             | Location<br>Needs             |                                     |                                       |                     |
| Customi              |                              | Other Note Type<br>Reasons    |                                     |                                       | ed by a semi-colon) |
|                      |                              | Relationships                 |                                     |                                       |                     |
|                      |                              | Reminders<br>Sales Rep        |                                     |                                       |                     |
|                      |                              | Service Codes                 |                                     |                                       | > »                 |
|                      |                              | Timespan<br>Wound Notes Stage |                                     |                                       | Location            |

- → Task Categories allow you to group your Tasks.
- → Task Master List is the actual list of those Tasks.

|       |                                             | 1 to 57 of 57 Records           |        |
|-------|---------------------------------------------|---------------------------------|--------|
|       | Show Inactive     Task                      |                                 | Status |
| l New |                                             | Category                        | Status |
| × Q   | Administration of Medications               | Skilled Nursing                 | A      |
| 2 🔀 🔍 | Appointment                                 | Shopping/Errands/Transportation | A      |
| s 🔀 🔍 | Assist with Bathing or Snower               | Personal Care                   | A      |
| 2 🔀 🔍 | Bathroom - Clean Mirror                     | Home Care                       | A      |
| s 🐹 🔍 | Bathroom - Clean Surfaces                   | Home Care                       | A      |
| 2 🔀 🔍 | Bathroom - Clean Toilet                     | Home Care                       | A      |
| S 🔀 🔍 | Bathroom - Organize and straighten shelves  | Home Care                       | A      |
| 2 🔀 🔍 | Bathroom - Spray and wipe rinse tub cushion | Home Care                       | A      |
| S 🗶 🔍 | Bedroom - Change bed linens                 | Home Care                       | A      |
| 2 🔀 🔍 | Bedroom - Make bed                          | Home Care                       | A      |
| s 🔀 🔍 | Catheter 1                                  | Skilled Nursing                 | A      |
| 2 🔀 🔍 | Catheter 2                                  | Skilled Nursing                 | A      |
|       | Catheter 3                                  | Skilled Nursing                 | A      |

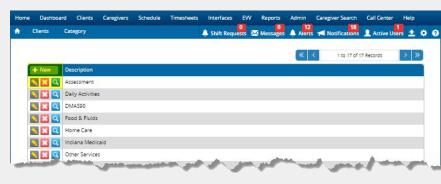

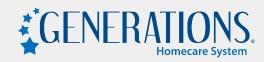

#### Tasks - Use the Care Plan!

|                  |                 | CMS 485 Rep                                                                               | Com Di              | A Shift Requests    | sment Form  | Alerts 📢 N        |                   |                  |        |
|------------------|-----------------|-------------------------------------------------------------------------------------------|---------------------|---------------------|-------------|-------------------|-------------------|------------------|--------|
|                  |                 | CMS 485 Rep                                                                               | Care Pia            | Client: Fudd, Elmer | isment Form | Close PC          |                   |                  |        |
| 85 Star          | t* Care         | Plan CMS-48                                                                               | 37*                 | Diagnosis*          | DM          | E/Safety/Nutritio | nal/Allergies*    | Goals*           | 6      |
| imitatio         | ons/Activi      | ties/Mental Status/Prognosis*                                                             | Medications*        | Orders*             | Physicia    |                   | Special Instruc   | ctions           | Tasks  |
| Edit (           | Category        | Edit Tasks                                                                                | Task List Report    |                     |             |                   |                   | 4                |        |
|                  | 1 Carlos Carlos |                                                                                           | equire tasks on new | schedules           |             | Sa                | we Tasks          | idate Future Sch | edules |
|                  |                 |                                                                                           |                     |                     |             | 1999              |                   |                  |        |
|                  |                 |                                                                                           |                     |                     |             | « «               | 1 to 10 of 10 Rei | cords >          | >>     |
| Select           |                 |                                                                                           |                     |                     |             |                   |                   |                  |        |
| Select           | All             |                                                                                           |                     |                     |             |                   |                   |                  |        |
| atoron           |                 |                                                                                           |                     |                     |             |                   |                   |                  |        |
|                  | 342             |                                                                                           |                     |                     |             |                   |                   |                  |        |
|                  | 342             | Tasks                                                                                     |                     | Frequency & Notes   |             |                   |                   | Required         |        |
| ssessm           | nent            | Tasks<br>Conduct Assessment                                                               |                     | Frequency & Notes   |             |                   |                   | Required         |        |
| ssessm           | nent            |                                                                                           |                     | Frequency & Notes   |             |                   |                   |                  |        |
| ssessm           | nent            |                                                                                           |                     | Frequency & Notes   |             |                   |                   |                  |        |
| aily Act         | tivities        | Conduct Assessment                                                                        |                     | 1                   |             |                   |                   | 2 -              | 1      |
| ategon<br>ssessm | tivities        | Conduct Assessment<br>Tasks                                                               |                     | 1                   |             |                   |                   | 2 Required       | 1      |
| aily Act         | tivities        | Conduct Assessment<br>Tasks                                                               |                     | 1                   |             |                   |                   | 2 Required       |        |
| aily Act         | tivities        | Conduct Assessment<br>Tasks<br>Complete all tasks for client                              |                     | Frequency & Notes   |             |                   |                   | 2 Required       |        |
| aily Act         | tivities Fluids | Conduct Assessment<br>Tasks<br>Complete all tasks for client<br>Tasks<br>Encourage fluids |                     | Frequency & Notes   |             |                   |                   | Required         |        |
| aily Act         | tivities Fluids | Conduct Assessment<br>Tasks<br>Complete all tasks for client<br>Tasks                     |                     | Frequency & Notes   |             |                   |                   | Required         |        |
| aily Act         | tivities Fluids | Conduct Assessment<br>Tasks<br>Complete all tasks for client<br>Tasks<br>Encourage fluids |                     | Frequency & Notes   |             |                   |                   | Required         |        |

- → You can pick each Task every time you create schedules OR you can use the Care Plan to pick the standard Tasks to streamline your scheduling process!
- → Add Frequency and Notes that your Caregivers will be able to see on the App (1).
- → Mark the Task as REQUIRED, which will trigger an Alert on the EVV Schedules page if the Task isn't completed (2).
- → Require Tasks on all newly created schedules to ensure there's always Tasks applied (3).
- → You can also "Update Future Schedules" right from the Tasks tab inside the Care Plan. This is a quick way to apply Tasks to already built schedules (4).

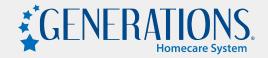

### Scheduling with Tasks!

- → When building your schedules, there are a couple of ways to apply the Tasks
  - Manually select each Task
  - Copy the Tasks from the Plan of Care
- → If selected manually, the Tasks will automatically have the "Required" box checked.
  - "Required" triggers an Alert on the EVV Schedules page when that particular Task wasn't completed.
- → If selecting the "Copy Task" button, that will copy the Tasks from that particular Plan of Care
  - If you have specific Tasks for specific times or days, name your Care Plan accordingly so you know which Tasks from which Care Plan to copy.

|                       |                                  |                   | Ad   | d Schedu | lie :         |             |           |
|-----------------------|----------------------------------|-------------------|------|----------|---------------|-------------|-----------|
|                       |                                  | Pic               | k ea | ich 7    | <b>F</b> ask  |             |           |
| edule Scheduled Tasks |                                  | Wellness Question |      | Notes    | Other Expense | time / Task | Signature |
| Assign<br>Task        | Fast Jame                        | Frequency         | Com  | pleted   | Last Updated  | Updated By  | Required  |
| •                     | Medications                      |                   |      |          |               |             |           |
|                       | Appointment                      |                   |      |          |               |             |           |
|                       | Assist with Bathing<br>or Shower |                   |      |          |               |             |           |
|                       | Bathroom - Clean<br>Mirror       |                   |      |          |               |             | 0         |
| _                     | Bathroom - Clean                 |                   |      |          |               |             |           |

#### Plan of Care List

To assign tasks from a current plan of care click the icon under Copy Task.

| Copy<br>Task | Authorized Start Date | Authorized End Date | Name |  |
|--------------|-----------------------|---------------------|------|--|
|              | 10/22/2020            | 12/20/2020          |      |  |
|              | OR Copy               | Tasks from          |      |  |
|              | On copy               | 1 asks nom          |      |  |

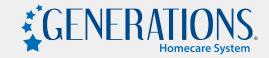

#### How do I keep track of the completed Tasks?

- Enable "Show Task Completed Status" in Admin->Company Settings->Calendar Options tab to → display a checkbox on the Calendar.
  - The checkbox on the Calendar will only be checked if the Caregiver completed ALL of the Tasks that were applied to that shift.
- $\rightarrow$ On the EVV Schedules page, the Task Alert column is standard. If a red triangle appears, a REQUIRED Task wasn't completed.

If the Caregiver completed the Tasks, but forgot to check them off, the Office Staff can go into that shift and mark each Task as Completed. That will remove the red triangle in the Task Alert column.

| Admin Company Settings                                                              | A 🏓 21     | ift Requests | ×   | lessages 🛕 Alerts ៧ Notific | ations 👤 Active Use | rs ± ≎ 0 | 23                    |
|-------------------------------------------------------------------------------------|------------|--------------|-----|-----------------------------|---------------------|----------|-----------------------|
| Company Information Calendar Options Other Options                                  | QuickBooks | Security     | EVV | Online Forms Web Portal     |                     |          | Adams, Alicia         |
| Calendar Display                                                                    | -7         |              |     |                             |                     |          | 11:00 A-12:00 P (1)   |
| Entire Month (eg: Jan 1 · Jan31) O Show entire pay period ending weeks in the month |            |              |     |                             |                     |          | Tasks                 |
|                                                                                     |            |              |     |                             |                     |          | Service: AC           |
| Additional Options                                                                  | -7         |              |     |                             |                     |          | PR Item: Hourly       |
| Show service code short description with schedules                                  | -72        |              |     |                             |                     |          |                       |
| Show payor source with schedules                                                    | ?          |              |     |                             |                     |          |                       |
| Show payroll item with schedules                                                    | - 7        |              |     |                             |                     |          | Adams, Alicia         |
| Enable notes on scheduling grid and time sheets                                     | ?          |              |     |                             |                     |          |                       |
| Show caregiver unavailable times                                                    |            |              |     |                             |                     |          | 10:00 P-10:10 P (0.17 |
| Show Task Completed Status                                                          |            |              |     |                             |                     |          | Tasks                 |
| Remove Client Phone Number                                                          |            |              |     |                             |                     |          | Service: AC           |
| Show hours on scheduling Grid and Calendar                                          |            |              |     |                             |                     |          | Service: Ac           |
| Enable quick Confirm on schedule Grid (no conflict alert                            | 3)         |              |     |                             |                     |          | PR Item: Hourly       |

| Color    | ery minute | and the second second se | nfirmed 📃 Log                                               |                                     | ed: 11/23/2020<br>ilable                                                                                                    | 10:22:50 PM                                                                                                    | <ul> <li></li> </ul>                                                                                                    | < 1 to                                                                                                    | 2 of 2 Records                                                                                                    | >                                                                                                    |
|----------|------------|----------------------------------------------------------------------------------------------------|-------------------------------------------------------------|-------------------------------------|----------------------------------------------------------------------------------------------------|----------------------------------------------------------------------------------------------------|----------------------------------------------------------------------------------------------------|----------------------------------------------------------------------------------------------------|----------------------------------------------------------------------------------------------------|----------------------------------------------------------------------------------------------------|
| it Alert | Task Alert | Client                                                                                                    | Counting                                                    | Schedule<br>Start                   | Schedule<br>End                                                                                                    | Login                                                                                                    | Logout                                                                                                    | Confirmed                                                                                                    | Wrong In                                                                                                    | Wrong Ou                                                                                                    |
|          | 4          | Fudd,<br>Elmer                                                                                                    | Adams,<br>Alicia                                            | 11/23/2020<br>11:00 AM              | 11/23/2020<br>12:00 PM                                                                                                    | 11/23/2020<br>11:00 AM                                                                                                    | 11/23/2020<br>12:00 PM                                                                                                    |                                                                                                    |                                                                                                    |                                                                                                    |
|          | 4          | Fudd,<br>Elmer                                                                                                    | Adams, O                                                    | 11/23/2020<br>10:00 PM              | 11/23/2020<br>10:10 PM                                                                                                    | 11/23/2020<br>10:00 PM                                                                                                    | 11/23/2020<br>10:10 PM                                                                                                    | <u>o</u> )                                                                                                    |                                                                                                    |                                                                                                    |
|          |            | t Alert Task Alert                                                                                                    | t Alert Task Alert Client<br>Alert Fudd,<br>Finder<br>Fudd, | t Alert Task Alert Client Carcelled | Cancelled           Cancelled           t Alert         Client         Caregiver         Schedule<br>Start           August         Fudd.         Adams.         11/23/2020           Fudd.         Adams.         11/23/2020           Fudd.         Adams.         11/23/2020 | Cancelled         Schedule         Schedule         Schedule           t Alert         Client         Caregiver         Start         End           Ab         Fudd,         Adams,         11/23/2020         11/23/2020           Emer         Aricia         11/00 AM         12:00 PM           Fudd,         Adams,         11/23/2020         11/23/2020 | Cancelled           t Alert         Client         Caregiver         Schedule<br>Start         Schedule<br>End         Login           Image: Strate in the start         Fudd,         Adams,         11/23/2020         11/23/2020         11/23/2020           Image: Strate in the start         Fudd,         Adams,         11/23/2020         11/23/2020         11/23/2020           Image: Strate in the start         Fudd,         Adams,         11/23/2020         11/23/2020           Image: Strate in the start         Fudd,         Adams,         11/23/2020         11/23/2020 | Cancelled         Schedule         Schedule         Login         Login | Cancelled           t Alert         Client         Caregiver         Schedule<br>Start         Schedule<br>End         Login         Logout         Confirmed           Image: Schedule         Fudd,         Adams,         11/23/2020         11/23/2020         11/23/2020         11/23/2020         11/23/2020         11/23/2020         11/23/2020         11/23/2020         11/23/2020         11/23/2020         11/23/2020         11/23/2020         11/23/2020         11/23/2020         11/23/2020         11/23/2020         11/23/2020         11/23/2020         11/23/2020         11/23/2020         11/23/2020         11/23/2020         11/23/2020         11/23/2020         11/23/2020         11/23/2020         11/23/2020         11/23/2020         11/23/2020         11/23/2020         11/23/2020         11/23/2020         11/23/2020         11/23/2020         11/23/2020         11/23/2020         11/23/2020         11/23/2020         11/23/2020         11/23/2020         11/23/2020         11/23/2020         11/23/2020         11/23/2020         11/23/2020         11/23/2020         11/23/2020         11/23/2020         11/23/2020         11/23/2020         11/23/2020         11/23/2020         11/23/2020         11/23/2020         11/23/2020         11/23/2020         11/23/2020         11/23/2020         11/23/2020         11/23/2020 <th>Cancelled         Carcelied           t Alert         Client         Carcegiver<br/>Start         Schedule<br/>End         Login         Logout         Confirmed         Wrong In           A         Fudd,<br/>Emer         Adams,<br/>Alicia         11/23/2020         11/23/2020         11/23/2020         11/23/2020         11/23/2020         11/23/2020         11/23/2020         11/23/2020         11/23/2020         11/23/2020         11/23/2020         11/23/2020         11/23/2020         11/23/2020         11/23/2020         11/23/2020         11/23/2020         11/23/2020         11/23/2020         11/23/2020         11/23/2020         11/23/2020         11/23/2020         11/23/2020         11/23/2020         11/23/2020         11/23/2020         11/23/2020         11/23/2020         11/23/2020         11/23/2020         11/23/2020         11/23/2020         11/23/2020         11/23/2020         11/23/2020         11/23/2020         11/23/2020         11/23/2020         11/23/2020         11/23/2020         11/23/2020         11/23/2020         11/23/2020         11/23/2020         11/23/2020         11/23/2020         11/23/2020         11/23/2020         11/23/2020         11/23/2020         11/23/2020         11/23/2020         11/23/2020         11/23/2020         11/23/2020         11/23/2020         11/23/2020         11/23/2020</th> | Cancelled         Carcelied           t Alert         Client         Carcegiver<br>Start         Schedule<br>End         Login         Logout         Confirmed         Wrong In           A         Fudd,<br>Emer         Adams,<br>Alicia         11/23/2020         11/23/2020         11/23/2020         11/23/2020         11/23/2020         11/23/2020         11/23/2020         11/23/2020         11/23/2020         11/23/2020         11/23/2020         11/23/2020         11/23/2020         11/23/2020         11/23/2020         11/23/2020         11/23/2020         11/23/2020         11/23/2020         11/23/2020         11/23/2020         11/23/2020         11/23/2020         11/23/2020         11/23/2020         11/23/2020         11/23/2020         11/23/2020         11/23/2020         11/23/2020         11/23/2020         11/23/2020         11/23/2020         11/23/2020         11/23/2020         11/23/2020         11/23/2020         11/23/2020         11/23/2020         11/23/2020         11/23/2020         11/23/2020         11/23/2020         11/23/2020         11/23/2020         11/23/2020         11/23/2020         11/23/2020         11/23/2020         11/23/2020         11/23/2020         11/23/2020         11/23/2020         11/23/2020         11/23/2020         11/23/2020         11/23/2020         11/23/2020         11/23/2020 |

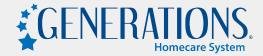

| Home Dashb                                                                                                    | oard Clients                                                                                                    | Caregivers                                       | Schedule Time                                                                                                    | esheets Interfaces                                 | EW Reports                                              | Admin Caregiver Sea                                                     | arch Call Center    | Help  |
|----------------------------------------------------------------------------------------------------|----------------------------------------------------------------------------------------------------|--------------------------------------------------|----------------------------------------------------------------------------------------------------|----------------------------------------------------|---------------------------------------------------------|-------------------------------------------------------------------------|---------------------|-------|
| Home Dashb<br>← Clients<br>← New<br>← New<br>← New<br>← New<br>← New<br>← New<br>← New<br>← New<br>← New<br>← New<br>← New<br>← New<br>← Q<br>← Q<br>← Q<br>← Q<br>← Q<br>← Q<br>← Q<br>← Q | We Main<br>Case Ma<br>Client Li<br>Payors<br>Liai Payors<br>Payor-C<br>Physicia<br>Case<br>Case<br>Leg<br>Leg<br>Leg<br>Leg | anagers<br>ist<br>Service Request<br>llient List | Master Lis<br>Agencies<br>Client Note<br>County<br>Custom Fie<br>Discipline<br>Location<br>Needs<br>Other Note<br>Relationshi<br>Relationshi<br>Reminders<br>Sales Rep<br>Service Coo | ts Ta<br>Tr<br>Type Ta<br>Ids<br>Type<br>ps<br>tes | EV Reports<br>asks<br>ask Categories<br>ask Master List | Admin Caregiver Sea<br>Wellness<br>Wellness Groups<br>Wellness Question | Active User         |       |
|                                                                                                    | Doe                                                                                                    |                                                  | Wound Not                                                                                                    | es Stage                                           |                                                         |                                                                         |                     |       |
|                                                                                                    |                                                                                                    | Status                                           | Active 🔻                                                                                                    | Group Name All                                     | ¥                                                       | <b>« (</b> 1                                                            | to 19 of 19 Records | > »   |
| + New                                                                                                    | Question                                                                                                    |                                                  | Group Na                                                                                                    | me 🔺                                               | Question Typ                                            | e                                                                       | Status              |       |
|                                                                                                    | La clienta tiene،                                                                                                    | e buen apetito?                                  | Caregive                                                                                                    | r Lunch and Breaks                                 | Yes/No                                                  |                                                                         | A                   |       |
| N 🛛 🖸                                                                                                    | If you took a lur<br>many minutes?                                                                                          | nch break, for ho                                | W Caregive                                                                                                    | r Lunch and Breaks                                 | Numeric                                                 |                                                                         | A                   |       |
| 🔊 🔀 🔍                                                                                                    | Cathe Proc - CC                                                                                                    | 's                                               | Cathe Pr                                                                                                    | DC                                                 | Numeric                                                 |                                                                         | A                   |       |
| S 🛛 🖸                                                                                                    | Cathe Proc Des                                                                                                    | cription: Clear                                  | Cathe Pr                                                                                                    | DC                                                 | Yes/No                                                  |                                                                         | A                   |       |
| N 🔀 🔍                                                                                                    | Cathe Proc Des                                                                                                    | cription: Cloudy                                 | Cathe Pr                                                                                                    | DC                                                 | Yes/No                                                  |                                                                         | A                   |       |
|                                                                                                    | Leg Bag CC's                                                                                                    |                                                  | Cathe Pr                                                                                                    | DC                                                 | Numeric                                                 |                                                                         | A                   |       |
|                                                                                                    | Leg Bag Descrip                                                                                                    |                                                  | Cathe Pr                                                                                                    |                                                    | Yes/No                                                  |                                                                         | A                   |       |
|                                                                                                    | Leg Bag Descrip                                                                                                    |                                                  | Cathe Pr                                                                                                    | DC                                                 | Yes/No                                                  |                                                                         | A                   |       |
| S 🔀 🔍                                                                                                    |                                                                                                    | rgent items that<br>in your Visit Not            |                                                                                                    | Wellbeing                                          | Yes/No                                                  |                                                                         | A                   |       |
| S 🔀 🔍                                                                                                    |                                                                                                    | have a good app                                  | etite? General \                                                                                                    | Wellbeing                                          | Yes/No                                                  |                                                                         | A                   |       |
| 🔊 🔀 🔍                                                                                                    | Is the client exp<br>depression?                                                                                            | eriencing any                                    | General                                                                                                    | Wellbeing                                          | Yes/No                                                  |                                                                         | A                   | 1 the |
|                                                                                                    | Is the client slee                                                                                                    | eping well?                                      | General                                                                                                    | Wellbeing                                          | Yes/No                                                  |                                                                         | A                   |       |
| S 🔀 🔍                                                                                                    |                                                                                                    | of the client toda                               |                                                                                                    | Wellbeing                                          | Numeric                                                 |                                                                         | A                   |       |
|                                                                                                    | Did you remind<br>medications?                                                                                              | I client to take th                              | eir Nursing a                                                                                                    | and Medical                                        | Yes/No                                                  |                                                                         | А                   |       |
|                                                                                                    | ls client experie                                                                                                    |                                                  | 2.3738                                                                                                    |                                                    |                                                         |                                                                         |                     |       |

### Wellness Questions -What are they?

- → Questions asked about the general well-being of the Client.
  - If the Caregiver uses the Telephony option (phone call) for clocking in/out, they will hear the Wellness Question read off at the end of the shift.
  - Set up your Wellness Questions to have yes/no or numeric answers.
  - Wellness Groups allow you to group your Wellness Questions, just like Task Categories do for Tasks.
  - Set up Wellness Groups and Questions under the Clients drop down, just to the right of the Task Categories and Master List.
- → Wellness Questions are REQUIRED and MUST be answered before the Caregiver can clock out.

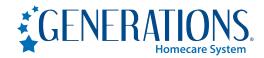

#### Wellness Questions - Use the Wellness Tab!

- → On the Wellness Tab on each Client's profile, you can pick and choose which Wellness Questions are important for that particular Client (1).
- → Set an Alert threshold for when you want to be alerted (2).
  - For example, if you want an Alert for when the Client's blood pressure is above or below a certain level.
- $\rightarrow$  Set up the email addresses of the people that want to be alerted (3).
- → Use the Update Future Schedules button to apply the selected Wellness Questions on this page to all future schedules that are already created (4).

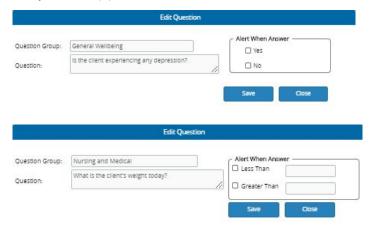

|                 |                     |                                 |                               | CI           | ent: Fudd, Elmer  |                 | _       |               |                          |
|-----------------|---------------------|---------------------------------|-------------------------------|--------------|-------------------|-----------------|---------|---------------|--------------------------|
| Personal Data   | Attachments         | Charting                        | Contacts Cus                  | tom Fleids   | Directions/Misc   | Exclusions/Pref | erences | History       | Interruptions of Service |
| Needs           | Notes               | Plan Of Ca                      | are (485) Re                  | eminders     | Service Orders    | Supervisory     | Visits  | Visit History | Weliness                 |
| Show Alert Conf | iguration Upd       | late Future Sch<br>Wellness Gro |                               | Quest        | ions Group Filter | L               |         | Refresh       | Save                     |
| 1               |                     |                                 |                               | 4            |                   |                 |         | Rencan        | 2010                     |
| o update schedu | ules with the curre | ent questions (                 | click the Update F            | Future Sched | lules button.     |                 |         |               |                          |
| Group           | 10120               |                                 |                               |              |                   |                 |         |               |                          |
| aregiver Lunch  | and Breaks          |                                 |                               |              |                   |                 |         |               |                          |
|                 |                     | Questio                         | n                             |              | Туре              |                 | Alert   |               |                          |
| 0               |                     |                                 | lenta tiene buen a            | apetito?     | Yes/No            |                 |         |               |                          |
| o •             | <b>N 2</b>          | If you                          | took a lunch brei<br>minutes? | ak, for how  | Numeric           |                 |         |               |                          |
| Cathe Proc      |                     |                                 |                               |              |                   |                 |         |               |                          |
|                 |                     | Questlo                         | n                             |              | Туре              |                 | Allert  |               |                          |
|                 |                     | Cathe                           | Proc - CC's                   |              | Numeric           |                 |         |               |                          |
| 0               |                     | Cathe                           | Proc Description              | : Clear      | Yes/No            |                 |         |               |                          |
| 0               |                     | Cathe                           | Proc Description              | : Cloudy     | Yes/No            |                 |         |               |                          |
| 0               |                     | Leg B                           | ag CC's                       |              | Numeric           |                 |         |               |                          |
|                 |                     | Leg B                           | ag Description: Ci            | ear          | Yes/No            |                 |         |               |                          |
|                 |                     |                                 |                               |              |                   |                 |         |               |                          |

Client: Fudd Elmor

#### **Scheduling with Wellness Questions!**

- → Just like with Tasks, make sure you select your Wellness Questions when you set up your schedule.
- → Wellness Questions can also be manually selected or copied from the Client's Wellness Settings/Tab.
  - Set up your Client's Wellness Tab to streamline your scheduling process!
  - Wellness Questions must be set up on the Client's Wellness Tab if you want Alerts for specific answers.

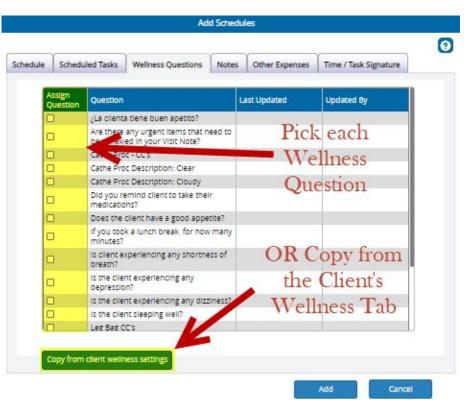

#### Wellness Alerts and visibility

- → If you set up Alerts for specific answers and entered email addresses for those Alerts on the Client's Wellness Tab, emails will be sent when an answer crosses the Alert threshold.
- → If you didn't set up email addresses to be Alerted, you can still use the EVV Schedules page to view those Wellness Alerts
  - Use the Column Chooser button at the top to add the "Wellness Alert" column so you can see if any of the answers crossed the Alert threshold.
  - Click on the yellow pencil to the left of the shift and then click on the Wellness tab to view the Alert.

| n ew           | EVV Schedules                     |                               | 4                        | Shift Requests         | Messages                                                                                                    | Alercs 1               | Notifications | <b>1</b> Active U | isens 🛓 🌣 😧  | I                  |                   |                 |           |             |                                                                                                    |          |                     |
|----------------|-----------------------------------|-------------------------------|--------------------------|------------------------|----------------------------------------------------------------------------------------------------|------------------------|---------------|-------------------|--------------|--------------------|-------------------|-----------------|-----------|-------------|----------------------------------------------------------------------------------------------------|----------|---------------------|
|                |                                   | Column Chooser                | Export                   | Font (+)               | Font (-)                                                                                                    | P Refresh              | d Import      |                   |              | Schedule           | Scheduled Tasks   | Wellness        | Client QA | Visit Notes | Other Expenses                                                                                                    | Charting | Time/Task Signature |
| *              | 11/23/2020-11/23/20               | 2 🕨 Fu                        | id, Elmer 💌              | (All Caregi            | ivers)                                                                                                    | Confirmed              | All           |                   | ▼<br>Filters |                    |                   |                 |           | Edit Well   | ness Questions                                                                                                    |          |                     |
|                | efresh every minute               | Show EVV ID                   |                          | ed: 11/23/2020 11      | :33:05 PM                                                                                                    | « «                    | 1 to 2        | 2 of 2 Records    | > »)         | Assign<br>Question | n Question        |                 |           | Answer      | Alert Range                                                                                                    | Alerted  | Updated By          |
| Show Co        |                                   | Confirmed Confirmed           | Logged In 🔄 Ava          | liable                 |                                                                                                    |                        |               |                   |              |                    | Blood pressure of | diastolic readi | ing       | 56          | >1                                                                                                    | 4        | Telephony           |
|                |                                   |                               | a state of the           | Para ana ana           | No. of the local division of the local division of the local divis |                        | Parameter and |                   |              |                    | Blood pressure s  | systolic readin | lg.       | 56          | >1                                                                                                    | 4        | Telephony           |
| Visit<br>Alert | t Task Wellness<br>rt Alert Alert | Client Caregiver              | Schedule<br>Start        | Schedule End           | Login                                                                                                    | Logout                 | Confirmed     | Wrong In          | Wrong Out    |                    | Did client do PT  | exercises toda  | ay?       | No          | No                                                                                                    | A        | Telephony           |
|                |                                   | Fudd, Adams,<br>Eimer Alicia  | 11/23/2020<br>11:00 AM   | 11/23/2020<br>12:00 PM | 11/23/2020<br>11:00 AM                                                                                                    | 11/23/2020<br>12:00 PM |               |                   |              |                    | - and the second  |                 | ~         | mark 1      | Construction of the local division of the local division of the lo | 100      | - Ann               |
|                | 4                                 | Fudd, O Adams, Elmer O Alicia | O 11/23/2020<br>10:00 PM | 11/23/2020<br>10:10 PM | 11/23/2020<br>10:00 PM                                                                                                    | 11/23/2020<br>10:10 PM |               |                   |              |                    |                   |                 |           |             |                                                                                                    |          |                     |

### **Reports for Tasks and Wellness Questions**

- → Wellness Report Under Reports->Schedules This report will list all or specific Wellness Questions associated with schedules, grouped by Clients and Dates. Additional Filters for Client Type, Wellness Groups, Case Manager, and Alert Status.
- → Plan of Care Tasks (7 day) Under Reports->Clients This report will give a 1 to 4 week summary report based on the Tasks selected on the Plan of Care for all or certain Clients.
- → Scheduled Task Report Under Reports->Schedules This report will give a listing of schedules with Tasks to be completed grouped by Client or Caregiver. There are a lot of additional filters on this report, such as Client Type, Case Manager, or Class. It also has some additional features/data that can be included when run, like a signature line, option to include the Client's address, and you can include the Service Description.
- → Completed Schedules and Tasks Report Under Reports->Schedules This is the #1 report for Tasks or Tasks and Wellness Questions. There are a ton of different filters, such as Client Type, Location, Case Manager and Payor. There are also a LOT of options that can be included on the report, like Wellness Questions, EVV Login/Logout, Visit Notes, and up to 3 Signature lines (either handwritten or electronic/voice signatures captured by EVV).

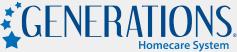

### **Need assistance?**

#### **Contact support using Live Chat (M-F 9-5 EST)**

- Available from the Help area in Generations, or from
- <u>www.idb-sys.com</u> OR <u>www.homecaresoftware.com</u>
- Email: <u>support@idb-sys.com</u>
- Phone: 989-546-4512

For emergency after-hours support - reach our on-call staff at 989-546-4512 x1

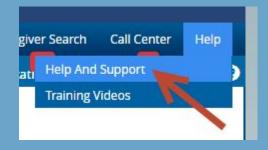

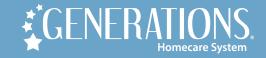

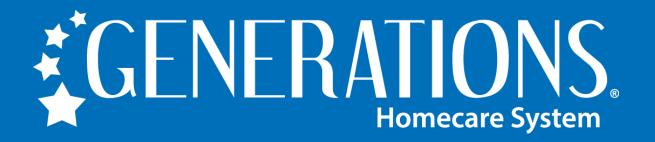

HomecareSoftware.com | Reach us via LiveChat

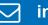

info@homecaresoftware.com

989-546-4512

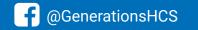

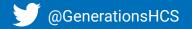